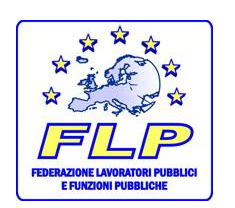

Coordinamento Regionale FLP Finanze PUGLIA - BASILICATA - MOLISE 28/11/2015

Colleghi,

è da tempo che la FLP vi invita al corretto utilizzo dell'Anagrafe Tributaria, ovvero di rendere tracciabile (per voi stessi) quelle operazioni che andate a fare quando interrogate l'utenza.

Ci spieghiamo meglio!

Molti di noi, pensando di sveltire le operazioni e dare un servizio all'utenza, quando il contribuente si presenta in Ufficio e chiede la propria posizione, interroghiamo l'A.T. e diamo l'informazione richiesta. Abbiamo già spiegato che questo comportamento, seppur comprensivo di buone intenzioni, ci mette, dopo anni, nella situazione di dover giustificare l'accesso in quanto la posizione interrogata non è nelle liste o negli ordini di servizio ricevuti. Suggeriamo di far accomodare l'utente dal Direttore dell'Ufficio ovvero dal Coordinatore del Front Office, ovvero dal Capo team, affinché formalizzi la richiesta e che i nostri responsabili ci diano l'autorizzazione a procedere e rilasciare quanto richiesto dopo aver anche compilato il profilo utente.

Ci troviamo ad interrogare soggetti diversi che potrebbero avere una rilevanza nella pratica sottoposta al controllo e molto spesso, constatato nessuna colleganza produttiva, non stampiamo l'interrogazione.

Queste azioni determinano che, dopo qualche anno, nei controlli che spesso riceviamo, li dobbiamo giustificare.

Pertanto, consigliamo sempre di stampare le interrogazioni e inserirle nei fascicoli, così da dimostrare che rientrano nel controllo generale dell'utenza posta a controllo.

Ci hanno chiesto se è possibile visitarsi con l'accesso all' A.T., volendo anche stampare semplicemente le proprie dichiarazioni dei redditi o quelle dei familiari. Anche qui abbiamo sempre sconsigliato questa procedura in quanto dobbiamo accedere privatamente dal nostro cassetto fiscale.

Più volte i nostri sindacalisti hanno dovuto assistere i lavoratori colpiti da procedimenti disciplinari per aver utilizzato l'A.T. in maniera difforme dalle direttive dell'Agenzia, evidenziando, in quella sede, la buona fede dei colleghi atteso la vetustà delle circolari, chiedendo, ultimamente anche al nuovo Direttore Regionale della Puglia, l'emanazione di una nota che ricordi a tutti i dipendenti l'esatto utilizzo dell'A.T.. ( "su questo punto sarebbe anche utile un vademecum generale visto al presenza di tanti nuovi assunti")

Non ultimo, e non per spaventarvi, ricordo che l'Amministrazione constatata l'infrazione **ha l'obbligo** a presentare un esposto alla Procura della Repubblica per le eventuali implicazioni penali per l'uso improprio dell'accesso.

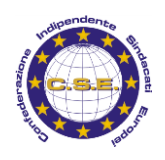

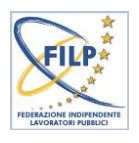

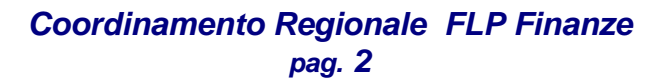

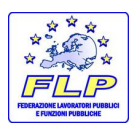

Finalmente, in data 19/11/2015, la richiesta nota, a firma del Direttore Regionale SANZO', è uscita e spiega il corretto uso del sistema informatico dell'Agenzia.(nella nota avremmo gradito anche una migliore indicazione sulle ricadute in ordine ai procedimenti disciplinari)

A fronte della chiarezza richiesta dalla FLP, ci troviamo a leggere comunicati di altre sigle che non comprendiamo e che sembrano scritte da chi non conosce le procedure dell'Agenzia e che non sono nemmeno supportate da riferimenti specifici contrari alle circolari delle Entrate e/o da sentenze e/o dispositivi. Pertanto, a prescindere dai nostri personali giudizi circa le direttive date dall'Amministrazione, anche sulle lungaggini burocratiche che implica l'esatta applicazione, (ri)consigliamo di adoperarsi strettamente a quanto disposto.

## **ATTACCA U'CIUCC ADDO VOLE U' PADRUN! (attacca l'asino dove vuole il padrone)**

Il Coordinamento Regionale

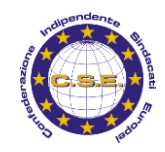